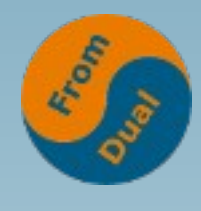

#### **MariaDB 10.3 MySQL with PL/SQL**

#### **DOAG K&A 2018, Nürnberg**

#### **Oli Sennhauser**

**Senior MariaDB Consultant at FromDual GmbH**

**https://www.fromdual.com/presentations**

# **About FromDual GmbH**

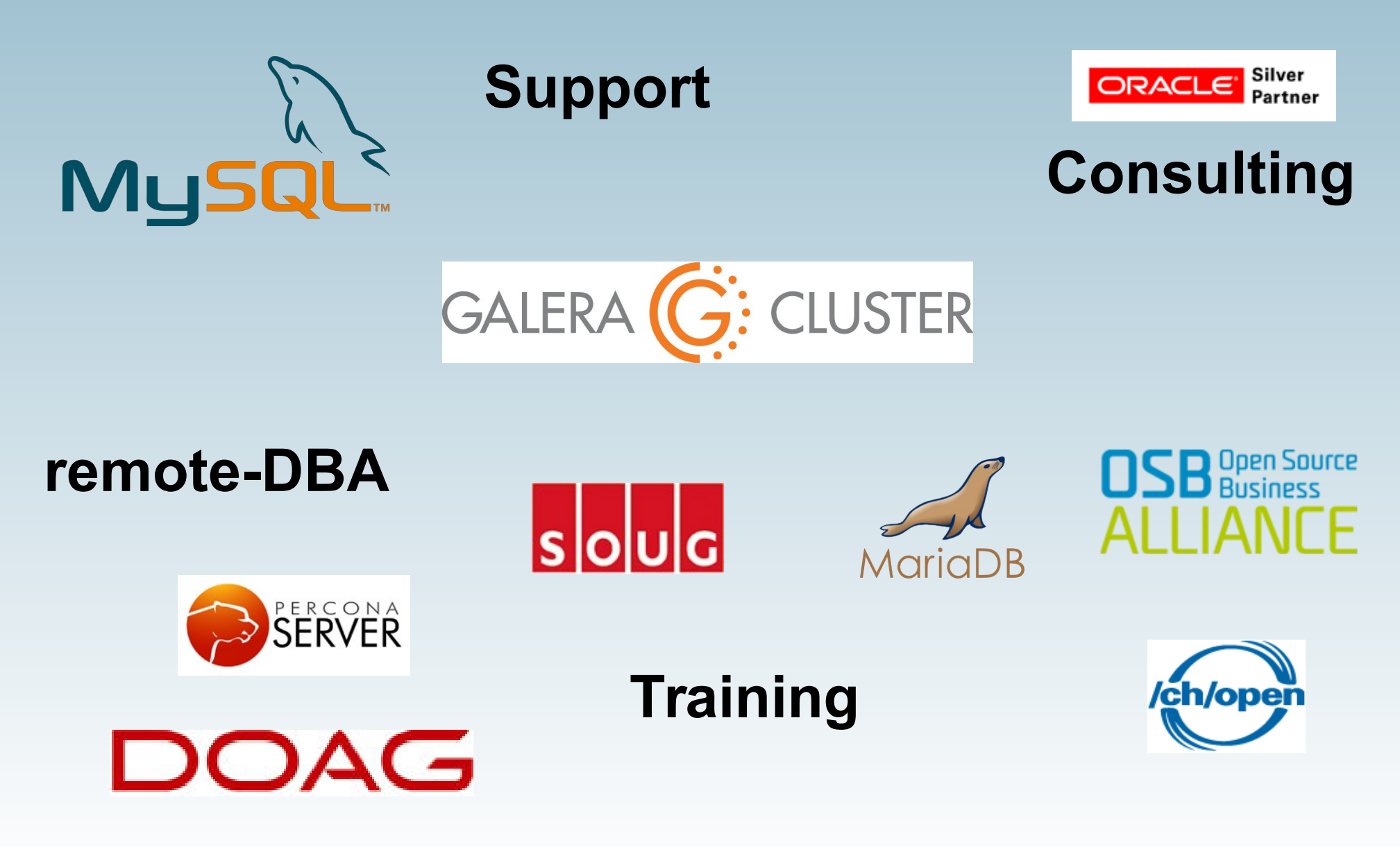

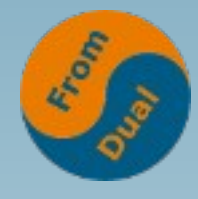

#### **Contents**

#### **www.fromdual.com**

#### MariaDB 10.3 - MySQL with PL/SQL

- ➢ **Read scale-out Branches and Forks**
- ➢ **Replication set-up for HA MariaDB and Linux Distributions**
- $\rightarrow$  Oracle compatibility
- $\rightarrow$  sql\_mode = ORACLE
- ➢ **Replication Cluster Oracle Style Sequences**
- ➢ **Storage-Engine-Replication Anonymous PL/SQL**
- ➢ **PL/SQL Package**
- ➢ **How far can we go?**
- ➢ **Gotchas**
- ➢ **Future of MariaDB PL/SQL**
- ➢ **Porting**

## **Branches and Forks**

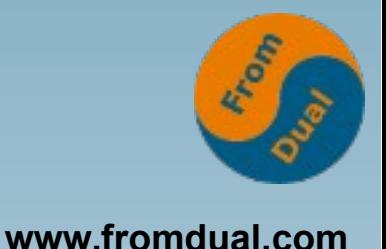

- **MariaDB and MySQL are Open Source (GPL v2)**
	- **This means everybody is allowed to DiY**

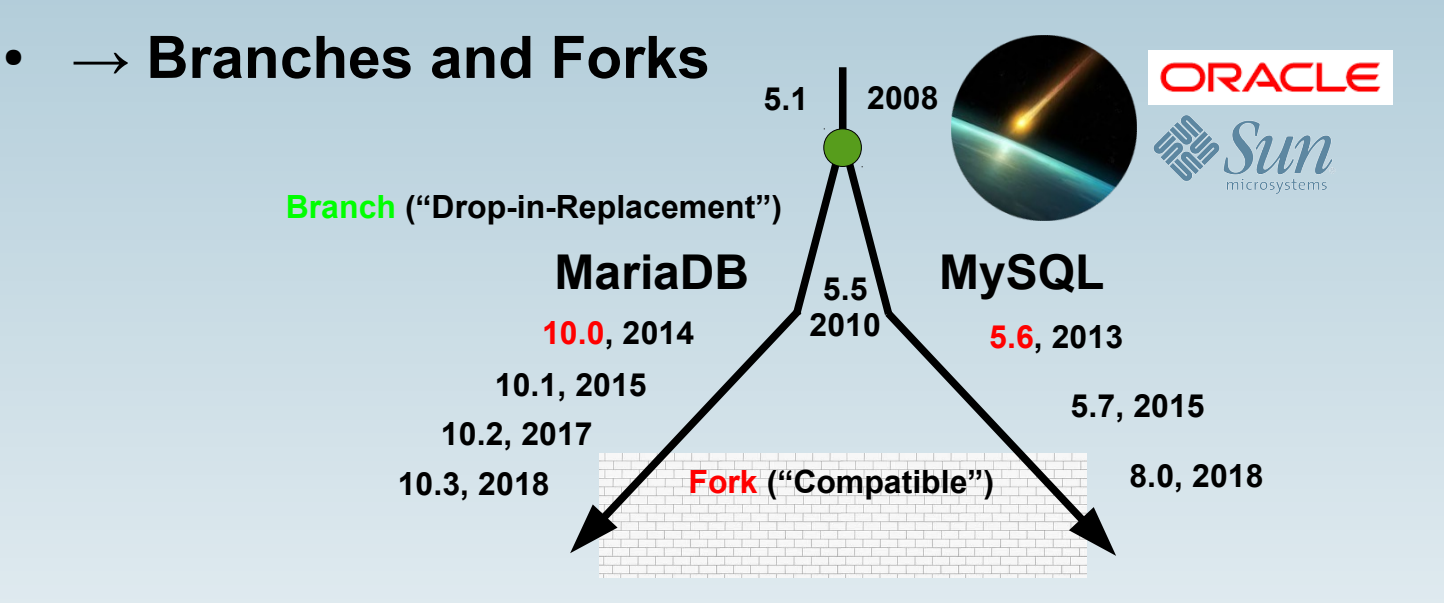

- **Who uses a MariaDB/MySQL in here?**
	- **Chaos will happen! :-(**
	- **See Sybase ASE vs. MicroSoft SQL Server (1995(v6.0)-2005)**
	- **Examples: Replication, Protocol X, SE: MariaDB CS, etc., Window Functions, Virtual Columns, JSON, CTE, ...**

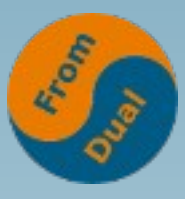

# **MariaDB and Linux Distros**

- **Redhat/CentOS:**
	- $\cdot$  6  $\rightarrow$  MySQL 5.1,
	- **7 → MariaDB 5.5**
- **Ubuntu:**
	- **14.04 → MySQL 5.5,**
	- **16.04 → MySQL 5.7,**
	- **18.04 → MySQL 5.7 (MariaDB 10.1)**
- **Debian:**
	- **8 → MySQL 5.5,**
	- **9 → MariaDB 10.1**
- **SuSE SLE / OpenSuSE:**
	- **11 SP2/3 → MySQL 5.1,**
	- **12 → MariaDB 10.0**
	- Leap  $42.3 \rightarrow$  MariaDB 10.0, Leap 15.0,  $\rightarrow$  MariaDB 10.2 Tumbleweed  $\rightarrow$ **MariaDB 10.2**

#### **MariaDB vs. Oracle**

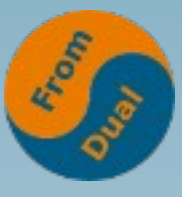

#### **www.fromdual.com**

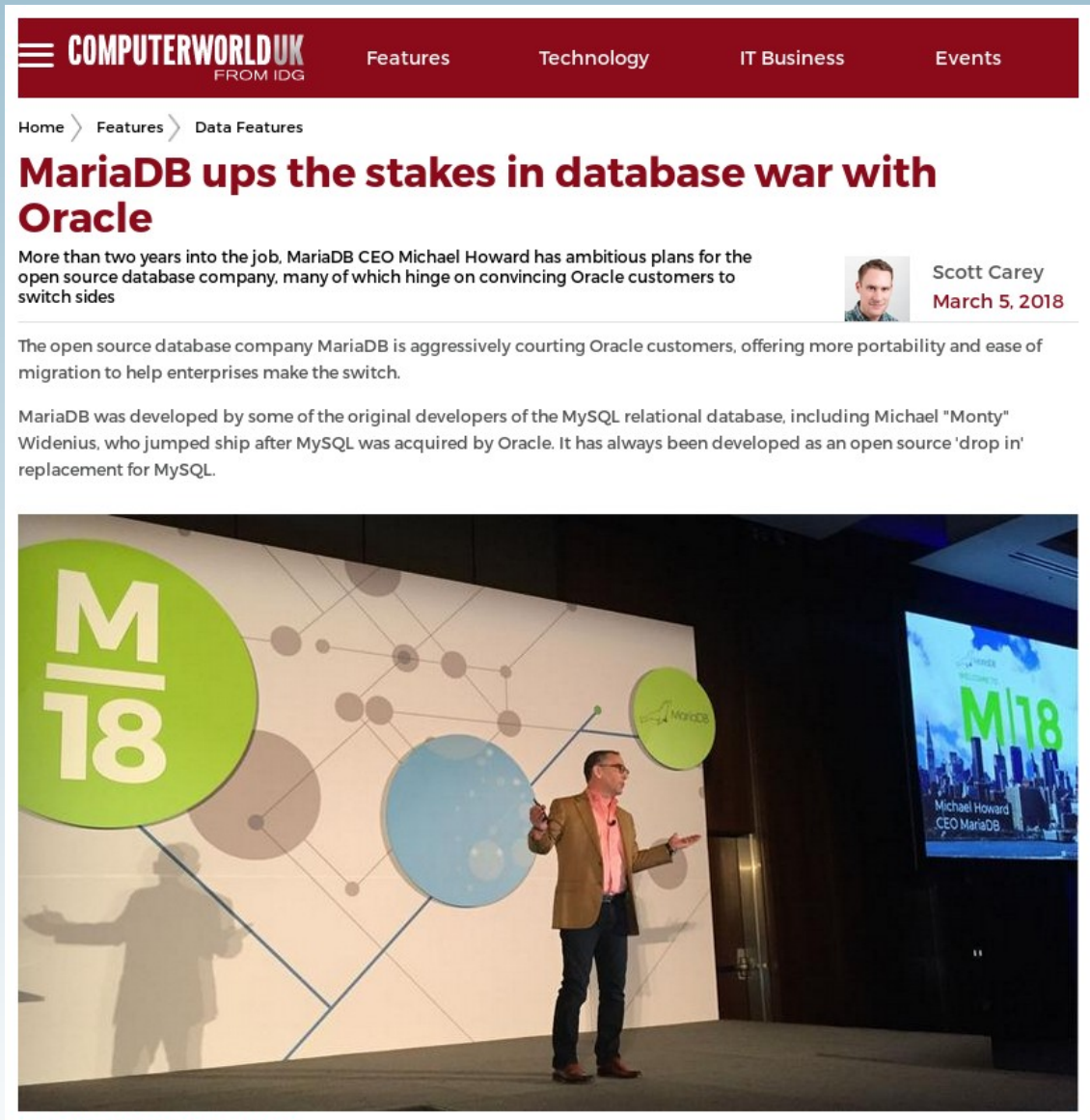

MariaDB CEO Michael Howard

Michael Howard, who worked at Oracle for four years between 1996-2000, has been CEO of MariaDB since December 2015.

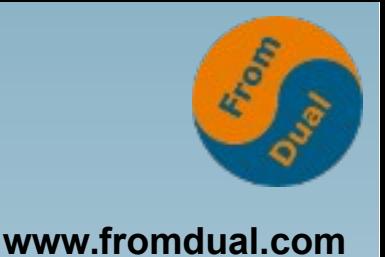

## **Oracle compatibility**

- **Preparations for Oracle compatibility in MariaDB 10.2:**
- **Oracle-style EXECUTE IMMEDIATE**
	- **SET @debug = 1; EXECUTE IMMEDIATE CONCAT(IF(@debug, 'EXPLAIN ', ''), 'SELECT \* FROM dual');**
- **Number of supported decimals in DECIMAL from 30 to 38 (Oracle style)**
	- **DECIMAL(65, 38)**
- **Adding NOPAD collations ('a' != 'a ')**

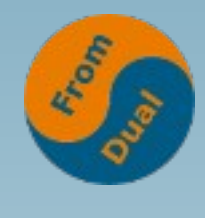

#### **MariaDB 10.3**

**www.fromdual.com**

● **An then in MariaDB 10.3:**

#### **SET GLOBAL sql\_mode = ORACLE;**

● **Sponsored by a big Asian Bank!**

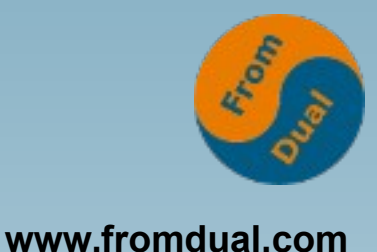

#### **Switch between styles**

- **MariaDB traditional style**
- **MariaDB SQL/PSM**
	- **ANSI Stored Procedures/Functions support**
	- **Similar to DB2?**
- **How to switch?**

```
SET SESSION sql_mode = ORACLE;
SET GLOBAL sql_mode = ORACLE;
my.cnf
[mysqld]
sql_mode = ORACLE
```
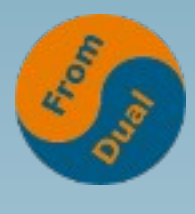

# **MariaDB 10.3**

**www.fromdual.com**

- **Oracle style Sequences**
- **INTERSECT and EXCEPT (vs. UNION)**
- **sql\_mode = ORACLE**
	- **supports PL/SQL language subset**
- **ROW data type**
- **PL/SQL PACKAGE support**
- **Oracle/SQL basic data types (VARCHAR2, ...)**

• https://mariadb.com/kb/en/library/sql\_modeoracle-from**mariadb-103/**

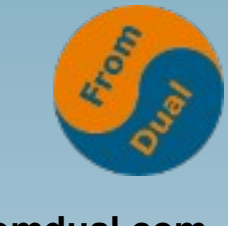

#### **Oracle style Sequences**

**www.fromdual.com**

- **MariaDB traditional: AUTO\_INCREMENT** 
	- **Oracle styles Sequences more flexible:**

```
SQL> SELECT @@sql_mode AS sql_mode;
+----------------+
| @@sql_mode |
+----------------+
 | ...,ORACLE,... |
+----------------+
SQL> CREATE SEQUENCE demo_seq
   INCREMENT BY 3
  MINVALUE = 8
  MAXVALUE = 99
   START with 10
ENGINE = InnoDB
COMMENT = 'Demo Sequence';
```
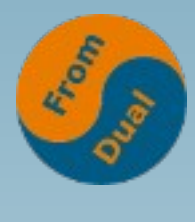

# **Using Sequences**

● **Using Sequences:**

```
SQL> INSERT INTO test
VALUES (demo_seq.nextval, 'Some data', NULL);
SQL> SELECT lastval(demo_seq);
SQL> SELECT setval(demo_seq, 42);
```
- **Altering Sequences**
	- **ALTER SEQUENCE, DROP SEQUENCE**
- **Oracle Docu:**
	- **https://docs.oracle.com/cd/B19306\_01/server.102/b14200/st atements\_6015.htm**

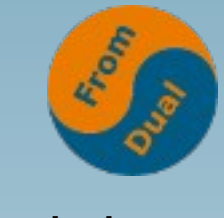

#### **INTERSECT and EXCEPT**

- **www.fromdual.com**
- **ANSI standard compliant Set Operations**

```
SQL> SELECT first_name, last_name FROM user
EXCEPT
                                                        Query1
                                                            Query<sub>2</sub>
SELECT first name, last name FROM customer;
SQL> SELECT first_name, last_name FROM user
                                                        Ouerv1
                                                             Query<sub>2</sub>
INTERSECT
SELECT first name, last name FROM customer;
```
- **Oracle MINUS (= EXCEPT) is NOT supported!**
- **Feature Request: MDEV-17170**

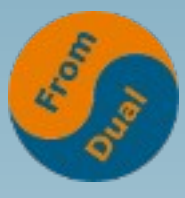

#### **Anonymous PL/SQL Block**

```
SQL> SELECT @@session.sql_mode INTO @old_sql_mode;
SQL> SET SESSION sql_mode=ORACLE;
SQL> DELIMITER /
SQL> BEGIN
SQL> SELECT 'MariaDB anonymous PL/SQL block!';
SQL> END;
SQL> /
SQL> DELIMITER ;
SQL> SET SESSION sql_mode=@old_sql_mode;
```
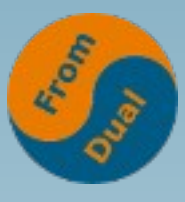

#### **MariaDB PL/SQL Procedure**

```
www.fromdual.com
```

```
CREATE OR REPLACE PROCEDURE hello AS
BEGIN
   DECLARE
     vString VARCHAR2(255) := NULL;
   BEGIN
     SELECT 'Hello world!' INTO vString FROM dual;
     SELECT vString;
   END;
END hello;
/
BEGIN
  hello();
END;
/
```
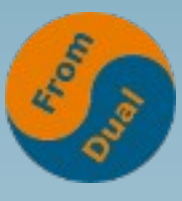

# **MariaDB PL/SQL Function**

**www.fromdual.com**

```
CREATE OR REPLACE FUNCTION hello
RETURN VARCHAR2 DETERMINISTIC AS
BEGIN
   DECLARE
     vString VARCHAR2(255) := NULL;
   BEGIN
     SELECT 'Hello world!' INTO vString FROM dual;
     RETURN vString;
   END;
END hello;
/
DECLARE
   vString VARCHAR(255) := NULL;
BEGIN
   vString := hello(); SELECT vString;
END;
/
```
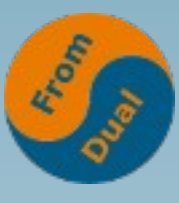

#### **MariaDB PL/SQL Package**

```
CREATE OR REPLACE PACKAGE hello AS
   PROCEDURE helloWorldProcedure(pString VARCHAR2);
   FUNCTION helloWorldFunction(pString VARCHAR2) RETURN VARCHAR2;
END hello;
/
CREATE OR REPLACE PACKAGE BODY hello AS
   PROCEDURE helloWorldProcedure(pString VARCHAR2) AS
   BEGIN
     SELECT 'Hello Procedure!' INTO vString FROM dual;
     SELECT vString;
   END;
   FUNCTION helloWorldFunction(pString VARCHAR2) RETURN VARCHAR2 AS
   BEGIN
     SELECT 'Hello Function!' INTO vString FROM dual;
     return vString;
   END;
BEGIN
   SELECT 'Package initialiser, called only once per connection!';
END hello;
/
```
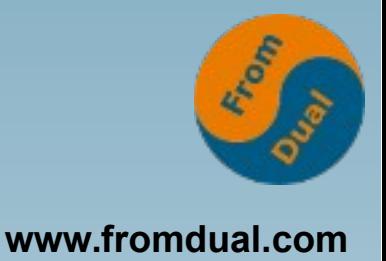

# **How far can we go?**

- **Oracle Database SQL Reference** 
	- **https://docs.oracle.com/cd/B19306\_01/server.102/b14200/stat ements\_6015.htm**
- **Building with Blocks, Steven Feuerstein** 
	- **https://blogs.oracle.com/oraclemagazine/building-with-blocks**
- **Sample PL/SQL Programs**
	- **https://docs.oracle.com/cd/A97630\_01/appdev.920/a96624/a\_s amps.htm**
- **Oracle PL/SQL Sample Code**
	- **https://www.oracle.com/technetwork/indexes/samplecode/pls ql-sample-522110.html**

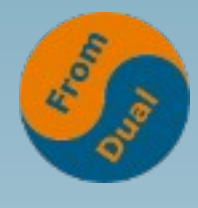

#### **Gotchas I**

● **MariaDB Delimiter:**

```
SQL> DELIMITER /
SQL> BEGIN
SQL> SELECT 'MariaDB anonymous PL/SQL block!';
SQL> END;
SQL> /
SQL> DELIMITER ;
```
- **Global Synonyms are missing!**
	- **Feature request: MDEV-16482**
- **Oracle Packages are missing (dbms\_output, dbms\_utility, ...)**
	- **FromDual started porting them...**
	- **Needs Synonyms!**

**Gotchas II**

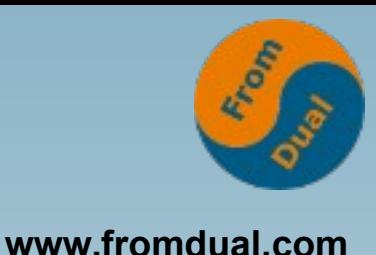

- **Constant declaration is missing**
	- **Feature request: MDEV-16476**
- **MINUS as alias to EXCEPT is missing**
	- **Feature request: MDEV-17170**
- **DUAL Table behaves different**
	- **Feature request: MDEV-16427**
- **EXCEPTION not implemented yet.**
- **SYSDATE is unknown function**

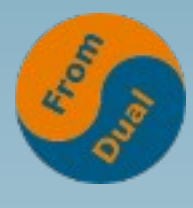

#### **Gotchas III**

**www.fromdual.com**

```
CREATE FUNCTION get_bal(acc_no IN NUMBER) 
    RETURN NUMBER 
    IS acc_bal NUMBER(11,2);
    BEGIN 
       SELECT order_total 
       INTO acc_bal 
       FROM orders 
      WHERE customer id = acc no;
       RETURN(acc_bal); 
     END;
/
ERROR 1064 (42000): You have an error in your SQL syntax;
check the manual that corresponds to your MariaDB server
version for the right syntax to use near 'IN NUMBER)
MDEV-17762
```
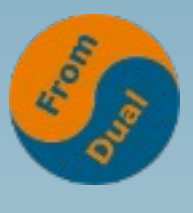

# **Future of MariaDB PL/SQL**

- **Roadmap / Plans for MariaDB 10.4**
	- **https://mariadb.com/kb/en/library/plans-formariadb-104/**
- **Oracle compatibility Stage 2 (MDEV-10872)**
	- **<https://jira.mariadb.org/browse/MDEV-10872>**
	- **https://jira.mariadb.org/browse/MDEV-10764**
- **CONNECT BY**
	- **Alias for Window Functions**
- **MariaDB 10.4.0 (alpha) is out** 
	- **November 9, 2018**

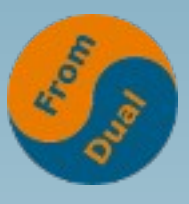

# **Porting to MariaDB PL/SQL**

- One of our customers ported already...
	- **All PL/SQL code to Perl. :-(**
- **Large Asian bank sponsored the feature** 
	- **So we can assume they are using it and ported their code to MariaDB PL/SQL**
- **FromDual helps porting...! :-)**
- **Select Hello World FromDual with MariaDB PL/SQL: https://fromdual.com/select-hello-world-fromdual-withmariadb-pl-sql**

**Q & A**

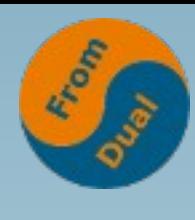

**www.fromdual.com**

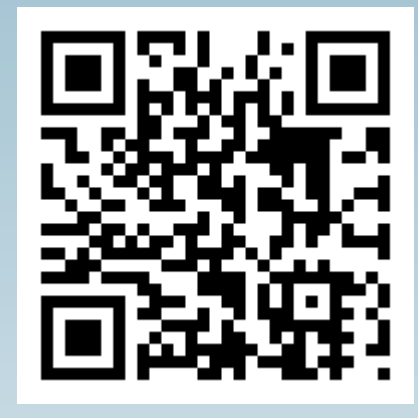

**Questions ? Discussion?**

**We have time for some face-to-face talks...**

- **FromDual provides neutral and independent:**
	- **Consulting**
	- **Training**
	- **Remote-DBA**
	- **Support for MariaDB, Galera Cluster and MySQL**